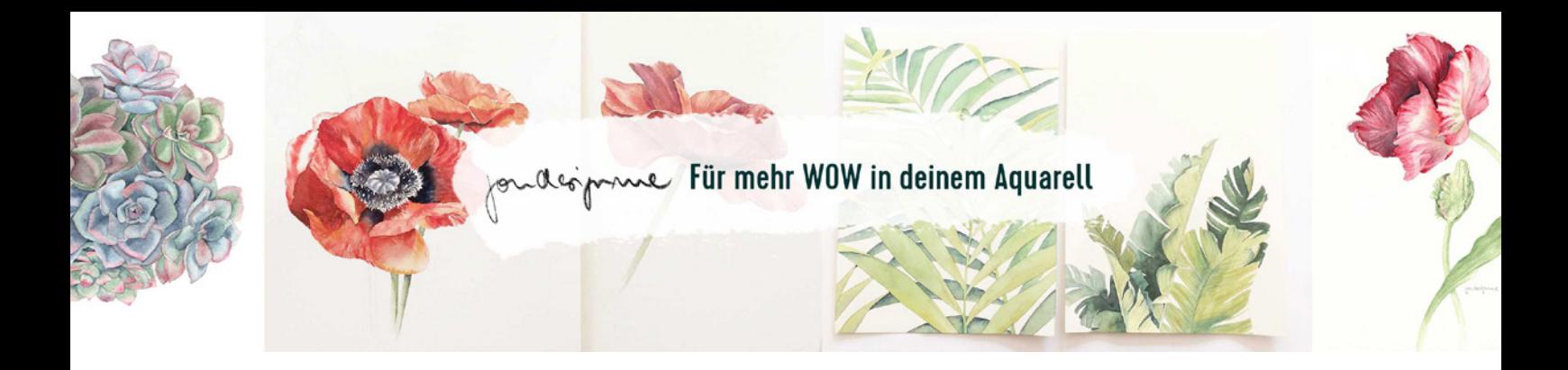

## Frühling am Ipad - Livestream

mit Sophia von studio umi und Kristin von youdesignme

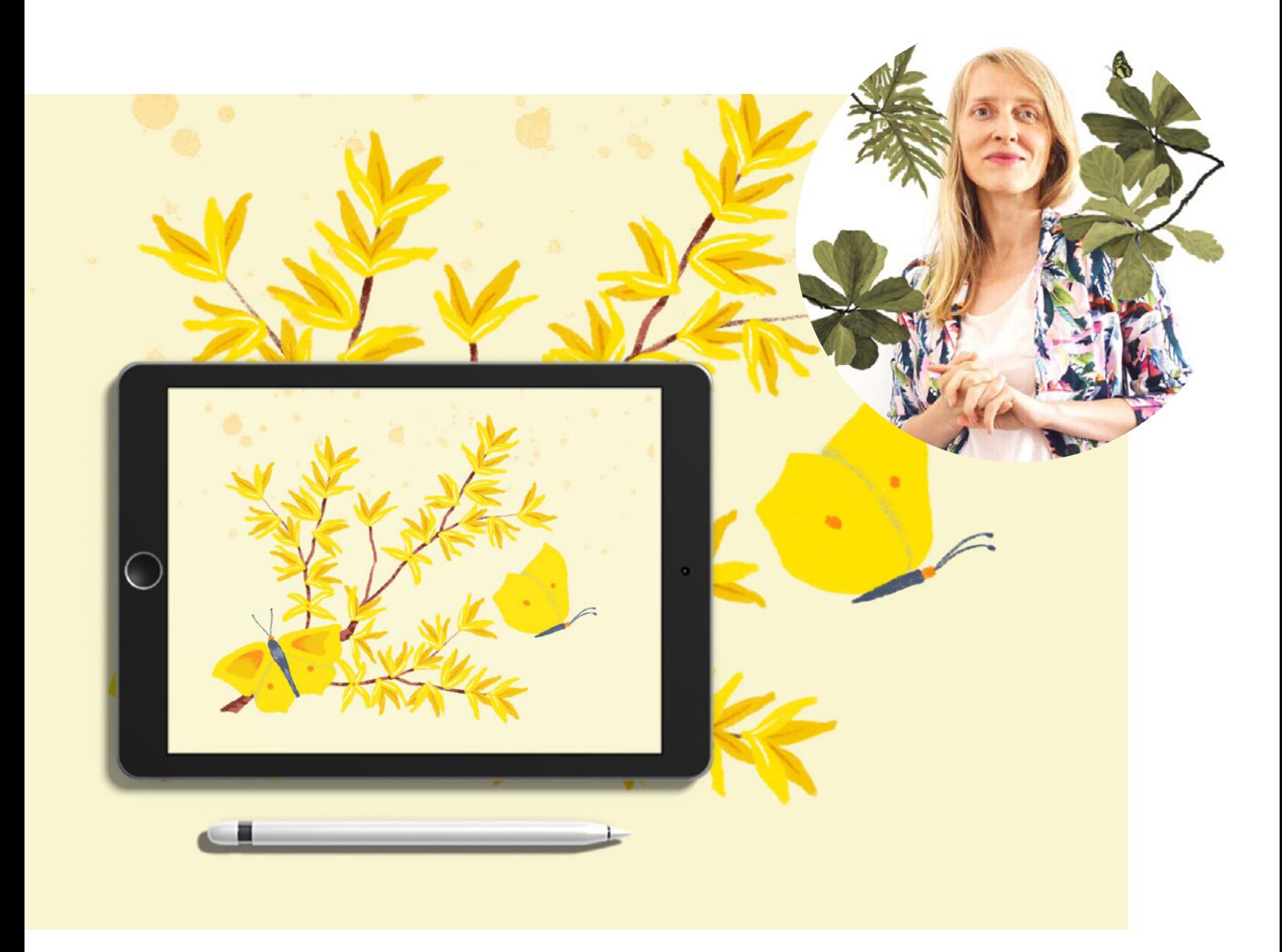

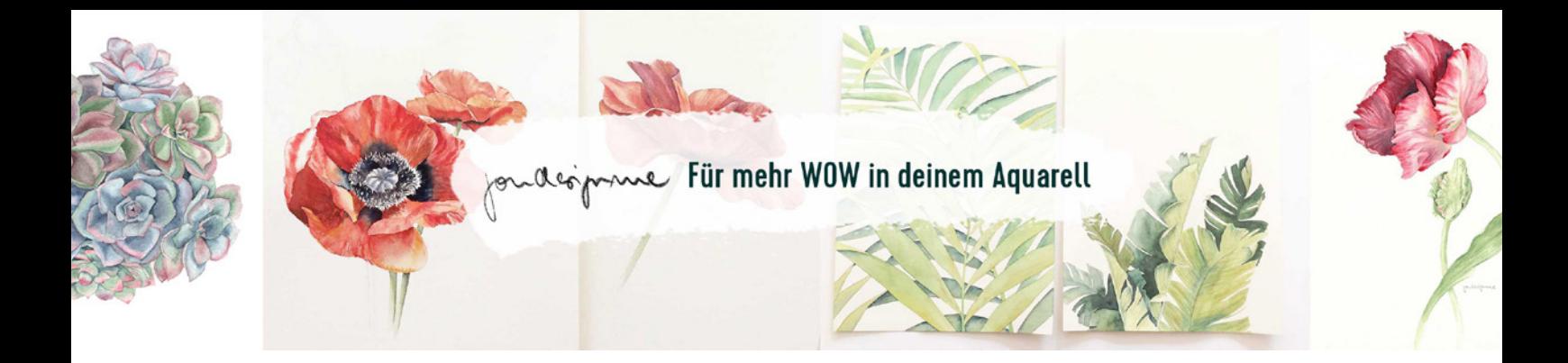

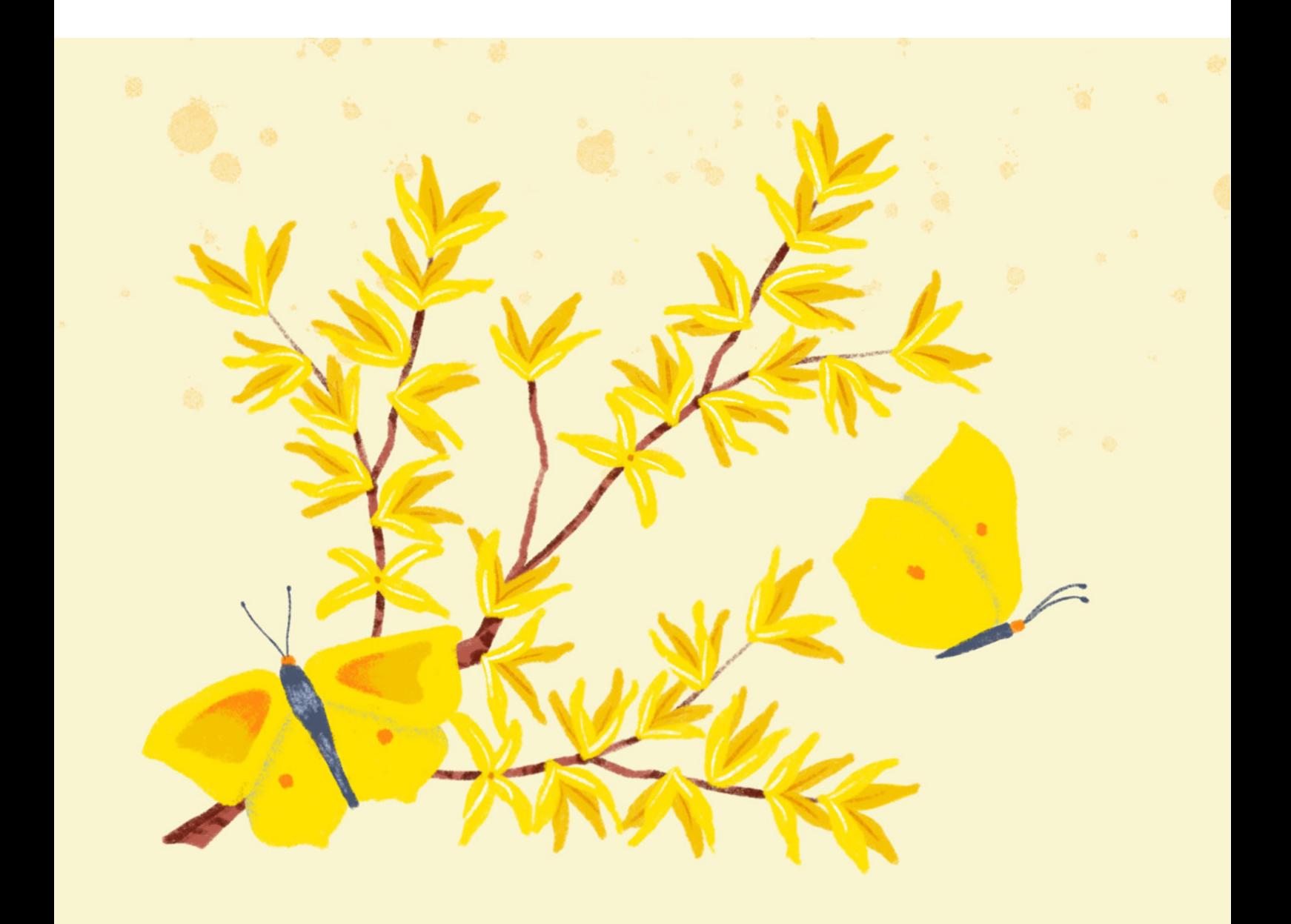

Motiv speichern und in Procreate öffnen